# **HP Operations Orchestration**

For Windows and Linux Operating Systems

Base Content Pack Version 1.0.142 for HP 00 Software Version Content 2013-12 (10.x)

## **Base Release Notes**

Document Release Date: December 2013

Software Release Date: December 2013

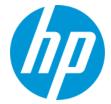

### **Legal Notices**

#### Warranty

The only warranties for HP products and services are set forth in the express warranty statements accompanying such products and services. Nothing herein should be construed as constituting an additional warranty. HP shall not be liable for technical or editorial errors or omissions contained herein.

The information contained herein is subject to change without notice.

#### Restricted Rights Legend

Confidential computer software. Valid license from HP required for possession, use or copying. Consistent with FAR 12.211 and 12.212, Commercial Computer Software, Computer Software Documentation, and Technical Data for Commercial Items are licensed to the U.S. Government under vendor's standard commercial license

#### **Copyright Notice**

© Copyright 2013 Hewlett-Packard Development Company, L.P.

#### **Trademark Notices**

Adobe™ is a trademark of Adobe Systems Incorporated.

Microsoft® and Windows® are U.S. registered trademarks of Microsoft Corporation.

UNIX® is a registered trademark of The Open Group.

This product includes an interface of the 'zlib' general purpose compression library, which is Copyright © 1995-2002 Jean-loup Gailly and Mark Adler.

### **Documentation Updates**

The title page of this document contains the following identifying information:

- Software Version number, which indicates the software version.
- Document Release Date, which changes each time the document is updated.
- Software Release Date, which indicates the release date of this version of the software.

To check for recent updates or to verify that you are using the most recent edition of a document, go to: http://h20230.www2.hp.com/selfsolve/manuals

This site requires that you register for an HP Passport and sign in. To register for an HP Passport ID, go to: http://h20229.www2.hp.com/passport-registration.html

Or click the New users - please register link on the HP Passport login page.

You will also receive updated or new editions if you subscribe to the appropriate product support service. Contact your HP sales representative for details.

### Support

 $\label{thm:local_composition} \textit{Visit} \ \textit{the HP Software Support Online web site at: } \ \textit{http://www.hp.com/go/hpsoftwaresupport} \ \textit{thm: http://www.hp.com/go/hpsoftwaresupport} \ \textit{thm: http://www.hp.com/go/hpsoftwaresupport}$ 

This web site provides contact information and details about the products, services, and support that HP Software offers.

HP Software online support provides customer self-solve capabilities. It provides a fast and efficient way to access interactive technical support tools needed to manage your business. As a valued support customer, you can benefit by using the support web site to:

- Search for knowledge documents of interest
- Submit and track support cases and enhancement requests
- Download software patches
- Manage support contracts
- Look up HP support contacts
- Review information about available services
- Enter into discussions with other software customers
- Research and register for software training

Most of the support areas require that you register as an HP Passport user and sign in. Many also require a support contract. To register for an HP Passport ID, go to:

http://h20229.www2.hp.com/passport-registration.html

To find more information about access levels, go to:

http://h20230.www2.hp.com/new\_access\_levels.jsp

HP Software Solutions Now accesses the HPSW Solution and Integration Portal Web site. This site enables you to explore HP Product Solutions to meet your business needs, includes a full list of Integrations between HP Products, as well as a listing of ITIL Processes. The URL for this Web site is http://h20230.www2.hp.com/sc/solutions/index.jsp

## Introduction

This document provides an overview of the HP Operations Orchestration Base Content Pack 1.0.142 release. It contains important information that is not included in the manuals or in the online help.

This release supports the following languages:

- en English
- fr French
- de German
- ja Japanese
- es Spanish
- zh\_CN Simplified Chinese

Base Content Pack 1.0.142 is a cumulative Content Pack.

# **Content Pack Integrations**

The following table lists the integrations that the Base Content Pack supports:

| Integration Name | Versions                                       |
|------------------|------------------------------------------------|
| Active Directory | Windows 2003, Windows 2008, Windows 2008<br>R2 |
| AIX              | AIX 5.3                                        |
| Ant              |                                                |
| FreeBSD          | 6.3, 7.0                                       |
| JDBC             |                                                |
| Email            | POP3, IMAP, sendmail                           |
| Excel            | 1997, 2000, 2003, 2007, 2010                   |
| File System      |                                                |
| Groovy           | 2.0.2                                          |
| HP HP/UX         | B.11.31                                        |
| HTTP Client      |                                                |

| Integration Name         | Versions                                                    |
|--------------------------|-------------------------------------------------------------|
| Invoke Method            | V2                                                          |
| JVM                      | 5.0, 6.0                                                    |
| LDAP                     |                                                             |
| MS Cluster               | Windows 2003, Windows 2008, Windows 2008<br>R2              |
| Network                  |                                                             |
| Red Hat                  | ES 3, AS 3, ES 4, AS 4, ES 5, ES 6.2                        |
| Linux                    | 10, 10.1                                                    |
| Perl                     |                                                             |
| PowerShell               | 1.0, 2.0, 3.0                                               |
| Printing                 |                                                             |
| Remote Command Execution |                                                             |
| Remote File Transfer     |                                                             |
| Sharepoint               | 2003, 2007                                                  |
| SNMP                     | 1, 2, 3                                                     |
| Solaris                  | 10                                                          |
| SUSE Linux               | openSUSE 10.0, SUSE Enterprise Server 10 SP1, openSUSE 11.0 |
| Windows                  | 2003, XP, 2008, 2008 R2, 2012                               |
| WMI                      | 1.x                                                         |
| WS-Management            | 1.0.0                                                       |

**Note:** The following integrations contain only basic operations. For more advanced features see the corresponding dedicated Content Pack:

| Integration Name                                             | Dedicated Content Pack                          |
|--------------------------------------------------------------|-------------------------------------------------|
| JDBC                                                         | Databases                                       |
| FreeBSD, HP-UX, Red Hat, Linux, Solaris, SUSE Linux, Windows | Operating Systems, Infrastructure Orchestration |
| Email                                                        | Business Applications                           |

## **What's New**

- The version of Apache HttpClient was updated to 4.2.3.
- A new operation, **Edit XML**, was added under Library\Utility Operations\XML Processing\Edit XML.
- The **Add Excel Data** operation now allows you to append/insert/update data to an Excel document at the specified row indexes (row index range) and specified column indexes (column index range).
- A new operation, **Convert JSON to XML**, was added. This operation converts a generic JSON array or JSON object to a list of XML elements or to a XML document.

# **Deploying the Base Content Pack**

You must deploy the HP Operations Orchestration Base Content Pack 1.0.142 on an existing OO platform version of 10.00 or later.

For details on deploying a content pack, see "Importing Content Packs to a Project" in the *Studio Authoring Guide* and "Deploying a Content Pack" in the *Central User Guide*.

Use the OO platform version 10.00 and the patch listed in the following table:

| Content                   | Patch level |
|---------------------------|-------------|
| Base Content Pack 1.0.121 | 10.01.001   |

## **Fixed Defects**

The reference number for each fixed defect is the Quality Center Change Request (QCCR) number.

For more information about fixed defects, visit HP Software Support Online, or contact your HP Support representative directly.

| CR Number                    | Title                                                                                                    | Description                                                                                                    |
|------------------------------|----------------------------------------------------------------------------------------------------|----------------------------------------------------------------------------------------------------|
| QCCR1D154557                 | HTTP Client Get returns original URL with followRedirects input set to true                                                       | The URL result contains the value of the URL input when it should contain the final redirected URL.                                                                                                    |
| QCCR1D146513<br>QCCR1D159179 | HTTP Client NTLM authentication fails when both "negotiate" and "ntml" are enabled as Windows authentication types on the server. | In order to integrate with SharePoint 2010, NTLM authentication is mandatory.  OO fails to import the wsdl as "Negotiate" and "NTLM" are set as providers.  All HTTPClient based operations fail to communicate with the SharePoint Server.  The version of Apache HttpClient was changed to 4.2.3 and an NTLMEngine was implemented with Jcifs 1.3.17. |
| QCCR1D161092                 | Update "Remote Command Execution" description to state that & is a special character                                              | "/Library/Operations/Operating Systems/Windows/Remote Command Execution" returns an error when running the following command: echo "abc^&xyz" The & character needs to be marked with an escape character.                                                                                                    |
| QCCR1D167669                 | EPR - Deprecated/Ping does not work right uses the wrong param                                                                    | The EPR - Deprecated/Ping operation uses the wrong parameter ("argument" instead of "arguments") and therefore fails.                                                                                                    |
| QCCR1D167718                 | Accelerator Packs: Find Inactive Users fails with default inputs                                                                  | When running the "Find Inactive Users" flow without entering a value for the DN input the flow fails at the "LDAP Search" step in the "Get inactive Users" subflow. This is due to the DN input from that flow containing an extra "DC=domain, DC=com" value.                                                                                           |

| CR Number    | Title                                                                                                    | Description                                                                                                    |
|--------------|----------------------------------------------------------------------------------------------------|----------------------------------------------------------------------------------------------------|
| QCCR1D168926 | Flow Run Summary Report fails                                                                                                    | When using the Flow Run Summary Report with a correct run history ID (OID) or when leaving the runHistoryID blank, the operation always returns with a failure.                                                                                                    |
| QCCR1D169264 | Incorrect timeout observed in "Operations/Operating Systems/Windows/Remote                                                          | When using the timeout input in the "Operations/Operating Systems/Windows/Remote Command Execution" operation, the actual operation timeout is inconsistent with the value used.                                                                                            |
| QCCR1D170074 | HTTP client-based operations should be able to correctly handle URLs without adding extra characters.                               | After installing CP11, all the HTTP Client based operations add an extra "=" character at the end of the URL.                                                                                                    |
| QCCR1D172401 | After updating to Content Pack 11 the operation HTTP Post found at "/Library/Operation/HTTP Client" fails with invalid input length | After installing Content Pack 11, running a flow that contains the operation HTTP Post found at " /Library/Operation/HTTP Client" fails.                                                                                                    |
|              |                                                                                                    | OO does not detect fields between delimiters if there is no input value between them. This leads to failure in the execution of the operation with the error that there is a difference between the lengths of the input name and input value lists.                        |
| QCCR1D172428 | Solve Spring Comparator<br>Description Issues                                                                                       | In CP4, the Library/Email/Send Mail operation used the comma as a delimiter, in CP11 this has changed, the operation now has an input value of "delimiter" and the default value is; Because of this change the customer flows that use the send mail have stopped working. |
| QCCR1D173192 | A flow scheduled to run 30 days in the future is scheduled in the past                                                              | A flow scheduled to run 30 days in the future, sometimes enters the schedule in the past. The flow is set to run (43200 minutes) 30 days in the future.                                                                                                    |

| CR Number    | Title                                                                                                    | Description                                                                                                    |
|--------------|----------------------------------------------------------------------------------------------------|----------------------------------------------------------------------------------------------------|
| QCCR1D175305 | The default delimiter for the Send mail operation has changed from 9.04 to CP11                                                                                                    | In the past versions, the Library/Email/Send Mail operation used the comma as a delimiter. In CP11 this changed, the operation now has an input value of "delimiter" and the default value is;                                                                                                    |
|              |                                                                                                    | Because of this change the customer flows that use the send mail have stopped working. During the merged of hotfix described in QCCR1D135788, the default delimiter used previously (the comma,) was switched to semicolon;                                                                                                    |
|              |                                                                                                    | The comma character (,) is the character to be used when multiple addresses are used in the recipient field.                                                                                                    |
| QCCR1D175709 | Using the OOTB operation "Integrations/Hewlett- Packard/Operations Orchestrations/Repository/Set System Account" and setting the input createNewAccount=True will create the System Account but the username and the password will be left blank | Creating a new System Account by using the OOTB operation "Integrations/Hewlett-Packard/Operations Orchestrations/Repository/Set System Account" and setting the input createNewAccount=True will create the System Account but the username and the password are not populated. The Username and Password will not be populated unless the System Account is an existing one and the input createNewAccount=False |
| QCCR8C21499  | After updating to Content Pack 11 the operation HTTP Post found at "/Library/Operation/HTTP Client" fails with invalid input length.                                                                                                    | After installation of Content Pack 11, running a flow that contains the operation HTTP Post found at "/Library/Operation/HTTP Client" fails and an error message displays.                                                                                                    |
| QCCR8C21506  | Solve Spring Comparator<br>Description Issues                                                                                                    | Need to update the Spring Comparator description to be clearer.                                                                                                    |
| QCCR8C22100  | LDAP.cs merge issues between 9.x and 10.x                                                                                                    | There are customer encountered fixes that have not merged from OO 9.x to OO 10.x.                                                                                                    |

## **Known Issues**

The reference number for each known issue is the Quality Center Change Request (QCCR) number.

For more information about known issues, visit HP Software Support Online, or contact your HP Support representative directly.

| CR Number           | Title                                                                                     | Description                                                                                                    |
|---------------------|-------------------------------------------------------------------------------------------|----------------------------------------------------------------------------------------------------|
| correctly if RAS is | Local Ping does not work correctly if RAS is set on                                       | You can fix this problem by editing the code as follows:                                                                                                    |
|                     | Japanese Windows 2008, or VISTA or Windows 7.                                             | Add "chcp 437" to the top of the temporary bat file, which is created by "Local Ping" operation.                                                                                                    |
|                     |                                                                                           | The output of ping command will not be localized, as "chcp.com 437" sets the code page to "OEM United States".                                                                                                    |
| QCCR1D135409        | <b>Divider</b> operation                                                                  | When you use the Library/Utility Operations/Math and Comparison/Simple Evaluators/Divider operation to divide 0.0 by 0.0, the operation fails with a BigInteger divide by 0 message.                                            |
| QCCR1D132829        | Get and Put operations                                                                    | The Library/Operations/Remote File Transfer/FTP/Get and Library/Operations/Remote File Transfer/FTP/Put operations complete successfully even if given invalid values for the type input.                                       |
| QCCR1D138299        | Base64 Decoder operation                                                                  | The Library/Utility Operations/Base64  Decoder operation returns success if the data input value contains an invalid non-ASCII string and the value of the characterSet input is ASCII or shift-JIS. The operation should fail. |
| QCCR1D142305        | SQL Query All Rows<br>operation does not set any<br>value for queryCount return<br>result | When using the "SQL Query All Rows" operation under "Library>Operations>Databases>JDBC", the "queryCount" return result field does not set a value.                                                                             |

| CR Number                         | Title                                                                                                    | Description                                                                                                    |
|-----------------------------------|----------------------------------------------------------------------------------------------------|----------------------------------------------------------------------------------------------------|
| QCCR1D144937                      | The operation "SQL Command" does not return any values for the result "outputText" if it has as a command input the "EXEC" command                          | The operation "SQL Command" found under "/Library/Operations/Databases/JDBC/" does not return any values for the result "outputText" if it has the "EXEC" command as a command input.  If the operation has as input a SELECT command, the outputText returns the correct result. |
| QCCR1D146496                      | SQL Query operation converts inputs to lowercase                                                                                                    | A Sybase database is case sensitive. If you name a table with uppercase letters, the SQL Query (java based) operation automatically converts it to lower case and an error occurs during the operation.                                                                           |
| QCCR1D150544<br>/<br>QCCR1D157659 | HTTPClient does not reuse connections causing performance bottlenecks                                                                                       | If a flow sequentially uses the same operation for a couple of thousands of steps, at each step, the RAS operation recreates the resources needed, instead of reusing them.                                                                                                    |
| QCCR1D152657                      | Set WMI Attribute operations fail for empty Where clause                                                                                                    | The Set WMI Attribute operations from both Java and .NET fail if you do not provide a Where clause.                                                                                                    |
| QCCR1D153166                      | Operation SNMPv1 returns misleading error message                                                                                                    | When running a flow using the SNMPv1 Get operation, and it fails to connect to the SNMP agent, an incorrect error message displays.  In addition, when running a flow using the SNMPv2 GET and SNMPv3 GET operations ambiguous error messages display.                            |
| QCCR1D154524                      | Using the operation "/Library/Operations /File System/Windows Only/Excel/ Get Cell" against an Excel file that contains OLE objects, will result in failure | When running a flow that reads an Excel sheet using the "/Library/Operations/File System/Windows Only/Excel/Get Cell" operation, ilf the Excel file contains OLE objects (for example, checkboxes), the operation fails and displays an error message.                            |

| CR Number    | Title                                                                                                    | Description                                                                                                    |
|--------------|----------------------------------------------------------------------------------------------------|----------------------------------------------------------------------------------------------------|
| QCCR1D158637 | Invoke2 method array<br>misordered when other<br>variables are at the same<br>level                                                         | When the invoke2 xmlTemplate has an array and other variables in the same xmlBlock, the soap request is built in an incorrect order. xml block array variable end xml block This produces a soap capture start xml block array 0 values variable array 1 values array 2 values end xml block |
| QCCR1D159924 | "Convert Object to Flow<br>Variables"operation<br>changes integer values into<br>decimal values.                                            | The /Library/Utility Operations/Containers/JSON/Convert Object to Flow Variables operation converts integer value inputs (e.g., 1, 2, 3) and converts them to decimal values (1.0, 2.0, 3.0).                                                                                                |
| QCCR1D160507 | Date parser does not convert a large millisecond value correctly                                                                            | The Date Parser operation (/Library/Utility Operations/Date and Time/Date Parser) does not convert input values of 2^32 or higher correctly. This limits the output date range to 12/7/1969 - 1/25/1970.                                                                                     |
| QCCR1D164903 | Operating System Detector leaves unprintable character at end of ReturnResult                                                               | The Operating System Detector operator leaves an unprintable character at the end of ReturnResult. If you try to pass the returned value to the String Comparator operation with a match type of RegEx and a pattern of ".*", a mismatch error occurs.                                       |
| QCCR1D166443 | Excel 'Get Row Index by Condition' operation throws org.apache.poi.hssf.record. RecordFormatException: Unable to construct record instance. | The 'Get Row Index by Condition' operation under /Library/Operations/File System/Windows Only/Excel/ fails an error message displays and an exception is thrown by Apache POI.                                                                                                    |
| QCCR1D170767 | Add socketTimeout to all HTTP Client based operations                                                                                       | The Http Client Get Operation in 9.0 has a new Input socketTimeout, that is documented, but none of the other HTTP based Operations under /Library/Operations/HTTP Client/* have documentation that allows for a socketTimeout.                                                              |
| QCCR1D173609 | SQL Server binary data isn't returned as binary in OO                                                                                       | In a SQL Server database with a column of type Binary(16) when performing a query from OO, the results do not match what appears in the database.                                                                                                    |

| CR Number    | Title                                                            | Description                                                                                   |
|--------------|------------------------------------------------------------------|-----------------------------------------------------------------------------------------------|
| QCCR1D174459 | Edit XML operations doesn't work for a remote file, not via http | The Edit XML operation should allow an xml file from a remote host to be read (not via http). |

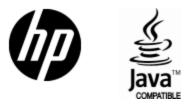

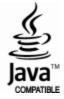